## **FMトランスミッターを設定する**

FMトランスミッター設定"ON"状態で周波数を設定すると、本機の音声を既設のFM付カーステレ オやご家庭のラジカセ等で聞くことができます。 ※各モード(音楽再生、テレビ視聴、録画番組再生、画像再生、動画再生)でも設定することができます。

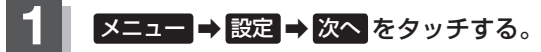

 $BFR-19$ 

:サブメニュー画面が表示されます。

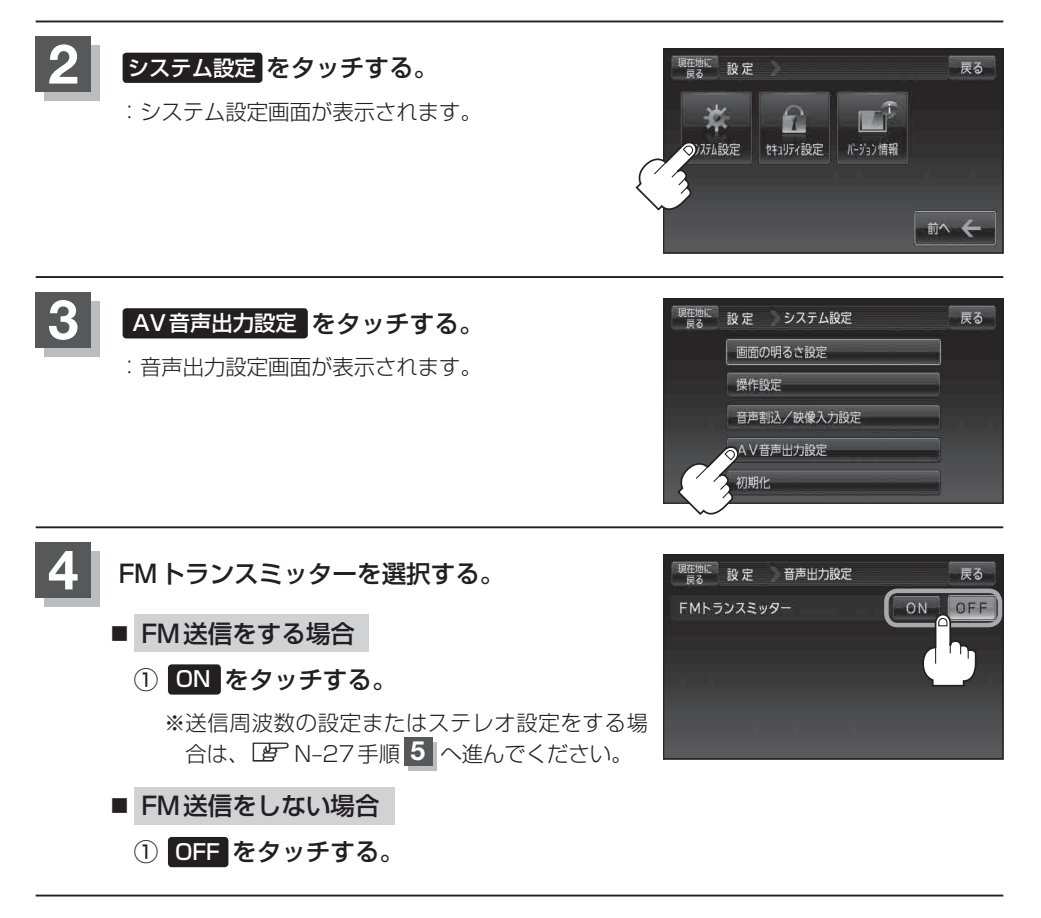